# KC868-A series board protocol – HTTP get command

Note: This protocol document use for KinCony smart controller:

# KC868-A4 A6 A8 A8S A16 E16S A32 A64 A128

Different board will have different channel of digital output, digital input , ADC, DAC, so

the protocol is same , just according to the hardware resource to set channel number.

------------------------------------

HTTP command format:

http://ip/ctrl.cgi?secret=aaa&cmd=bbb&id=ccc&value=ddd

secret: set "secret code" in board setting webpage cmd: set command type id: set device input or output ID value: set value of device

The complete command consists of these four parameters.

Fox example: KC868-A64 board ip=192.168.1.200 secret=abcd

Will have this command:

# [http://192.168.1.200/ctrl.cgi?secret=abcd&cmd=get\\_inputs&id=0&value=0](http://192.168.1.200/ctrl.cgi?secret=abcd&cmd=get_inputs&id=0&value=0)

### 1. Read all digital input state

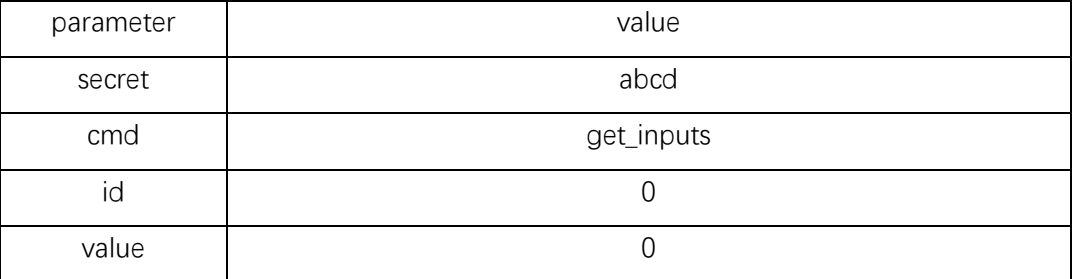

send:

http://192.168.1.200/ctrl.cgi?secret=abcd&cmd=get\_inputs&id=0&value=0

feedback:

{

"inputs": [0, 0, 0, 0, 0, 0, 0, 0, 0, 0, 0, 0, 0, 0, 0, 0, 0, 0, 0, 0, 0, 0, 0, 0, 0, 0, 0, 0, 0, 0, 0, 0, 0, 0, 0, 0, 0, 0, 0, 0, 0, 0, 0, 0, 0, 0, 0, 0, 0, 0, 0, 0, 0, 0, 0, 0, 0, 0, 0, 0, 0, 0, 0, 0],

```
"status": "success",
"code": 0
```

```
}
```
Feedback JSON format data, "inputs" means: 1-64 channel digital input state: 1 is trigger, 0 is not trigger. ------

For example: if digital input-1 is trigger will feedback:

```
{
```
"inputs": [1, 0, 0, 0, 0, 0, 0, 0, 0, 0, 0, 0, 0, 0, 0, 0, 0, 0, 0, 0, 0, 0, 0, 0, 0, 0, 0, 0, 0, 0, 0, 0, 0, 0, 0, 0, 0, 0, 0, 0, 0, 0, 0, 0, 0, 0, 0, 0, 0, 0, 0, 0, 0, 0, 0, 0, 0, 0, 0, 0, 0, 0, 0, 0], "status": "success",

```
"code": 0
```
}

2. Read all digital output state

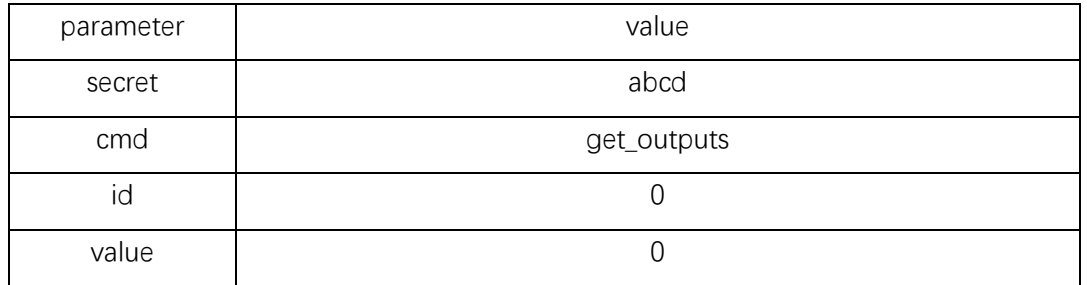

send:

### http://192.168.1.200/ctrl.cgi?secret=abcd&cmd=get\_outputs&id=0&value=0

feedback:

{

"outputs": [0, 0, 0, 0, 0, 0, 0, 0, 0, 0, 0, 0, 0, 0, 0, 0, 0, 0, 0, 0, 0, 0, 0, 0, 0, 0, 0, 0, 0, 0, 0, 0, 0, 0, 0, 0, 0, 0, 0, 0, 0, 0, 0, 0, 0, 0, 0, 0, 0, 0, 0, 0, 0, 0, 0, 0, 0, 0, 0, 0, 0, 0, 0, 0],

"status": "success", "code": 0

}

Feedback JSON format data, "outputs" means: 1-64 channel digital output state: 1 is ON, 0 is OFF.

------

For example: if digital output-1 is ON will feedback:

{

"outputs": [1, 0, 0, 0, 0, 0, 0, 0, 0, 0, 0, 0, 0, 0, 0, 0, 0, 0, 0, 0, 0, 0, 0, 0, 0, 0, 0, 0, 0, 0, 0, 0, 0, 0, 0, 0, 0, 0, 0, 0, 0, 0, 0, 0, 0, 0, 0, 0, 0, 0, 0, 0, 0, 0, 0, 0, 0, 0, 0, 0, 0, 0, 0, 0],

"status": "success", "code": 0

```
}
```
3. Read all ADC (analog input) state

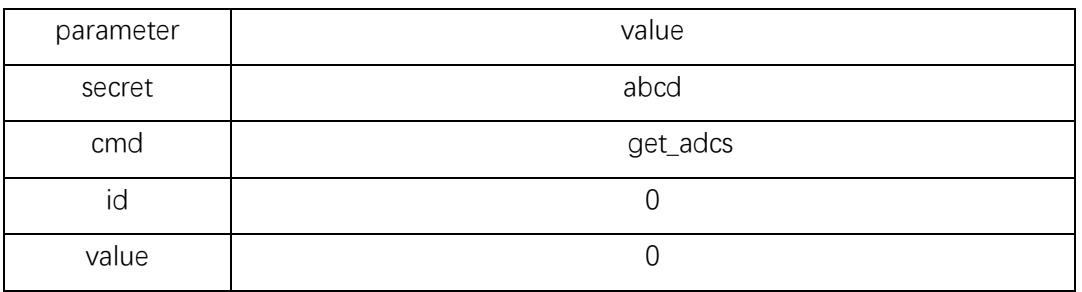

```
feedback:
{
    "adcs": [31, 48, 50, 0],
    "status": "success",
    "code": 0
}
```
Feedback JSON format data, "adcs" means: 1-4 channel ADC original acquisition value. Range: 0-4095

#### 4. Read all DAC (analog output) state

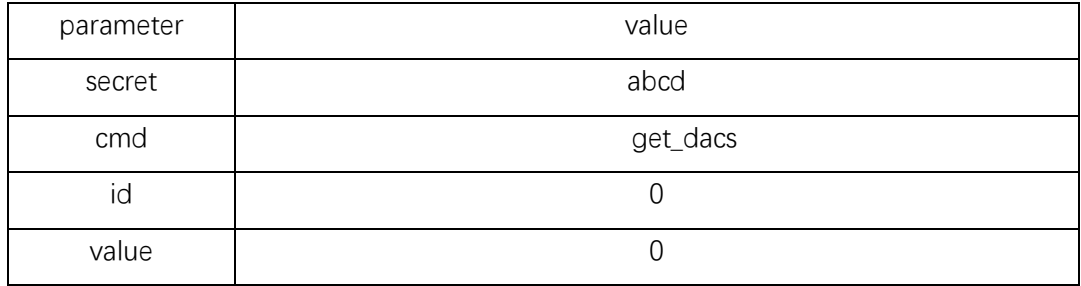

send:

#### http://192.168.1.200/ctrl.cgi?secret=abcd&cmd=get\_dacs&id=0&value=0

feedback:

```
"dacs": [31, 48],
"status": "success",
"code": 0
```
}

{

Feedback JSON format data, "dacs" means: 1-4 channel DAC value. Range: 0-255 for output DC 0-10v

#### 5. Set ON/OFF one channel of digital output

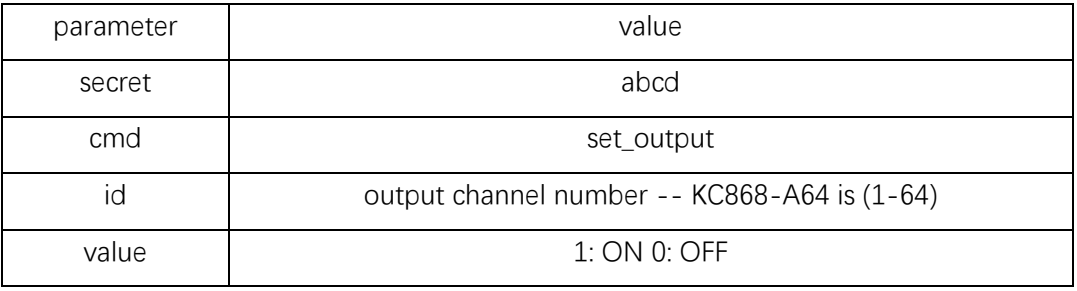

send:

```
http://192.168.1.200/ctrl.cgi?secret=abcd&cmd=set_output&id=1&value=1
this means: turn ON output-1
feedback:
{
    "id": 1,
```

```
"value": 1,
"status": "success",
"code": 0
```
}

Feedback JSON format data, "success" is control OK.

## 6. Set ON/OFF all channels of digital output

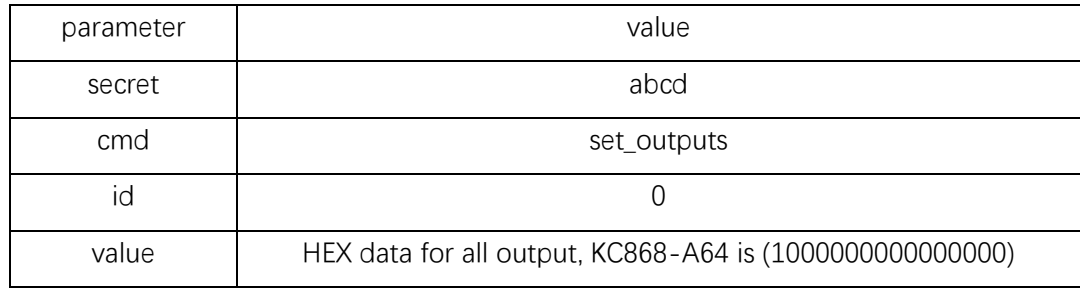

send:

#### http://192.168.1.200/ctrl.cgi?secret=abcd&cmd=set\_outputs&id=0&value=0000000000000010

```
feedback:
```

```
{
```
}

"outputs": [0, 0, 0, 0, 1, 0, 0, 0, 0, 0, 0, 0, 0, 0, 0, 0, 0, 0, 0, 0, 0, 0, 0, 0, 0, 0, 0, 0, 0, 0, 0, 0, 0, 0, 0, 0, 0, 0, 0, 0, 0, 0, 0, 0, 0, 0, 0, 0, 0, 0, 0, 0, 0, 0, 0, 0, 0, 0, 0, 0, 0, 0, 0, 0],

"status": "success", "code": 0

The parameter value is a hexadecimal string, with a total of 8 bytes. The example is 0000000000000010. From left to right, it is D7, D6, D5, D4, D3, D2, D1, D0. D0 represents channels 1-8, and D1 represents Channels 9-16. D0, from low binary bit to high binary bit means: bit0: channel1, bit1:channel2……bit7:channel8, so D0=0x10, converted into binary is 00010000, which means turn ON output-5, others 0 means all channels turn OFF.

Feedback JSON format data,"success" is control OK. Feedback all state after output updated.

```
-------
```
For example value=8070605040302010

send:

```
http://192.168.1.200/ctrl.cgi?secret=abcd&cmd=set_outputs&id=0&value=8070605040302010
```

```
feedback:
{
    "outputs": [0, 0, 0, 0, 1, 0, 0, 0, 0, 0, 0, 0, 0, 1, 0, 0, 0, 0, 0, 0, 1, 1, 0, 0, 0, 0, 0, 0, 0, 0, 1, 0, 0, 0, 0, 0, 1, 0, 1, 0, 0, 0, 
0, 0, 0, 1, 1, 0, 0, 0, 0, 0, 1, 1, 1, 0, 0, 0, 0, 0, 0, 0, 0, 1],
    "status": "success",
    "code": 0
}
D7=0x80=(10000000)b output (64-57) output64:ON others: OFF
D6=0x70=(01110000)b output (56-49) output53,54,55:ON others: OFF
D5=0x60=(01100000)b output (48-41) output46,47:ON others: OFF
D4=0x50=(01010000)b output (40-33) output37,39:ON others: OFF
D3=0x40=(01000000)b output (32-25) output31:ON others: OFF
D2=0x30=(00110000)b output (24-17) output21,22:ON others: OFF
D1=0x20=(00100000)b output (16-9) output14:ON others: OFF
D0=0x10=(00010000)b output (8-1) output5:ON others: OFF
```
# Output

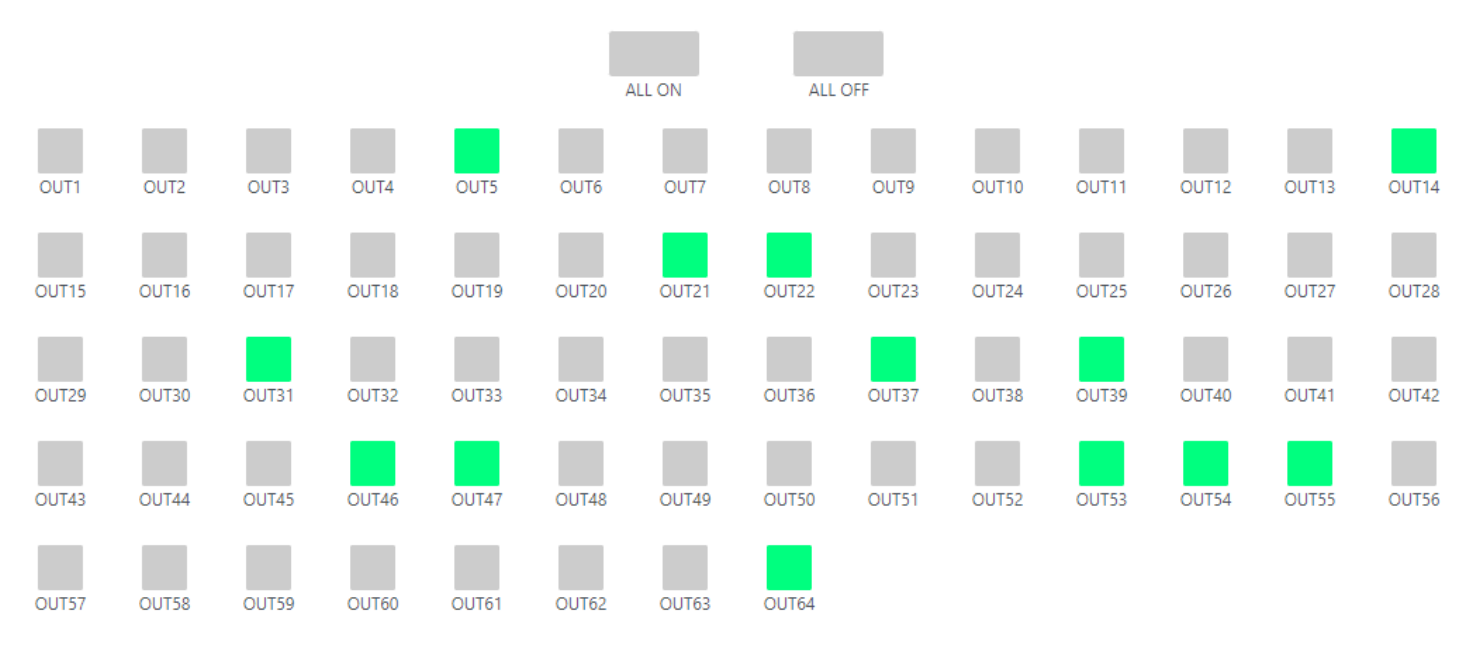

## 7. Set DAC

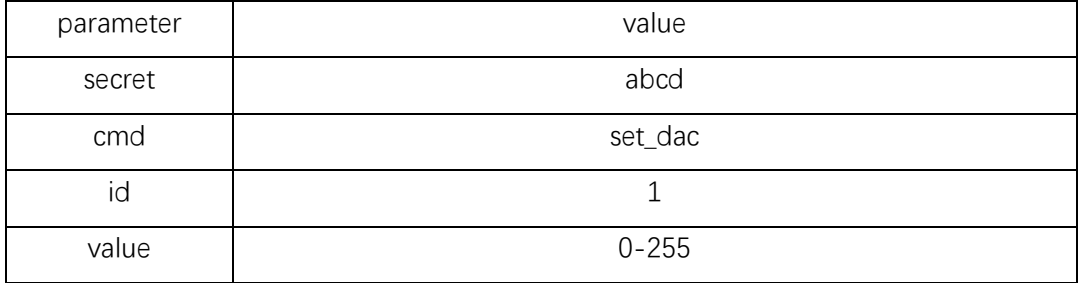

send:

http://192.168.1.200/ctrl.cgi?secret=abcd&cmd=set\_dac&id=1&value=248

feedback:

{

```
"id": 1,
"value": 248,
"status": "success",
"code": 0
```
}

Feedback JSON format data, "success" is control OK.

#### 8. Read board all data

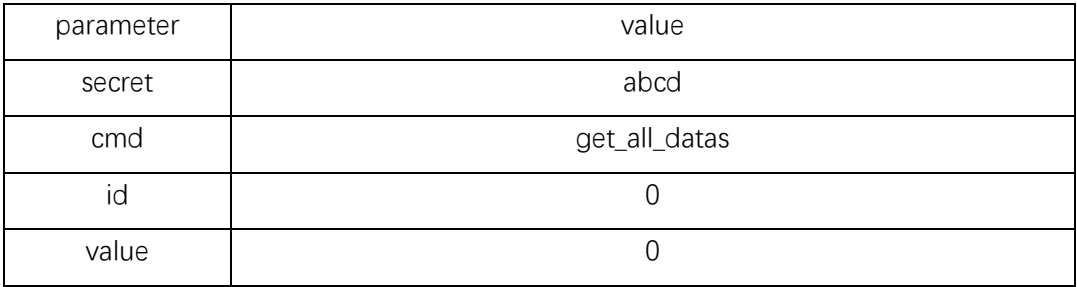

http://192.168.1.200/ctrl.cgi?secret=abcd&cmd=get\_all\_datas&id=0&value=0

feedback:

{

"inputs": [0, 0, 0, 0, 0, 0, 0, 0, 0, 0, 0, 0, 0, 0, 0, 0, 0, 0, 0, 0, 0, 0, 0, 0, 0, 0, 0, 0, 0, 0, 0, 0, 0, 0, 0, 0, 0, 0, 0, 0, 0, 0, 0, 0, 0, 0, 0, 0, 0, 0, 0, 0, 0, 0, 0, 0, 0, 0, 0, 0, 0, 0, 0, 0],

"outputs": [0, 0, 0, 1, 0, 0, 0, 0, 0, 0, 0, 0, 0, 0, 0, 0, 0, 0, 0, 0, 0, 0, 0, 0, 0, 0, 0, 0, 0, 0, 0, 0, 0, 0, 0, 0, 0, 0, 0, 0, 0, 0, 0, 0, 0, 0, 0, 0, 0, 0, 0, 0, 0, 0, 0, 0, 0, 0, 0, 0, 0, 0, 0, 0],

"adcs": [68, 134, 75, 0], "dacs": [61, 34], "status": "success", "code": 0

}

Feedback JSON format data, feedback all channels of digital input state, digital output state, ADC state and DAC state.